### Domain Model com Active Record

## Packages

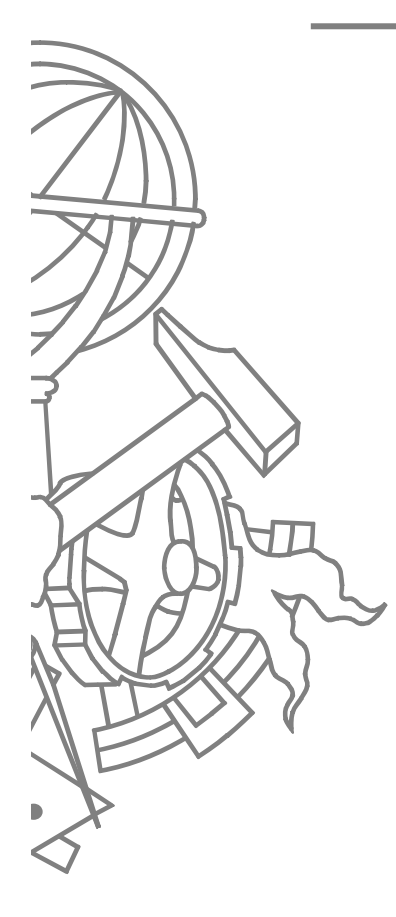

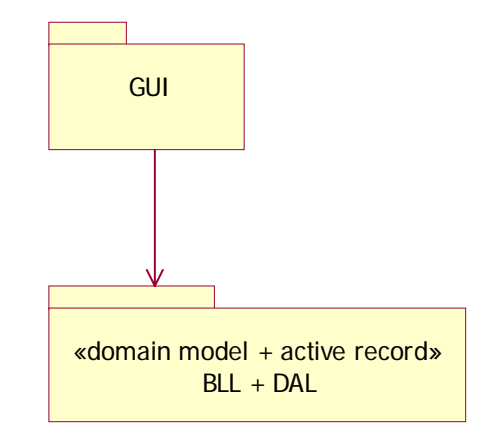

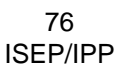

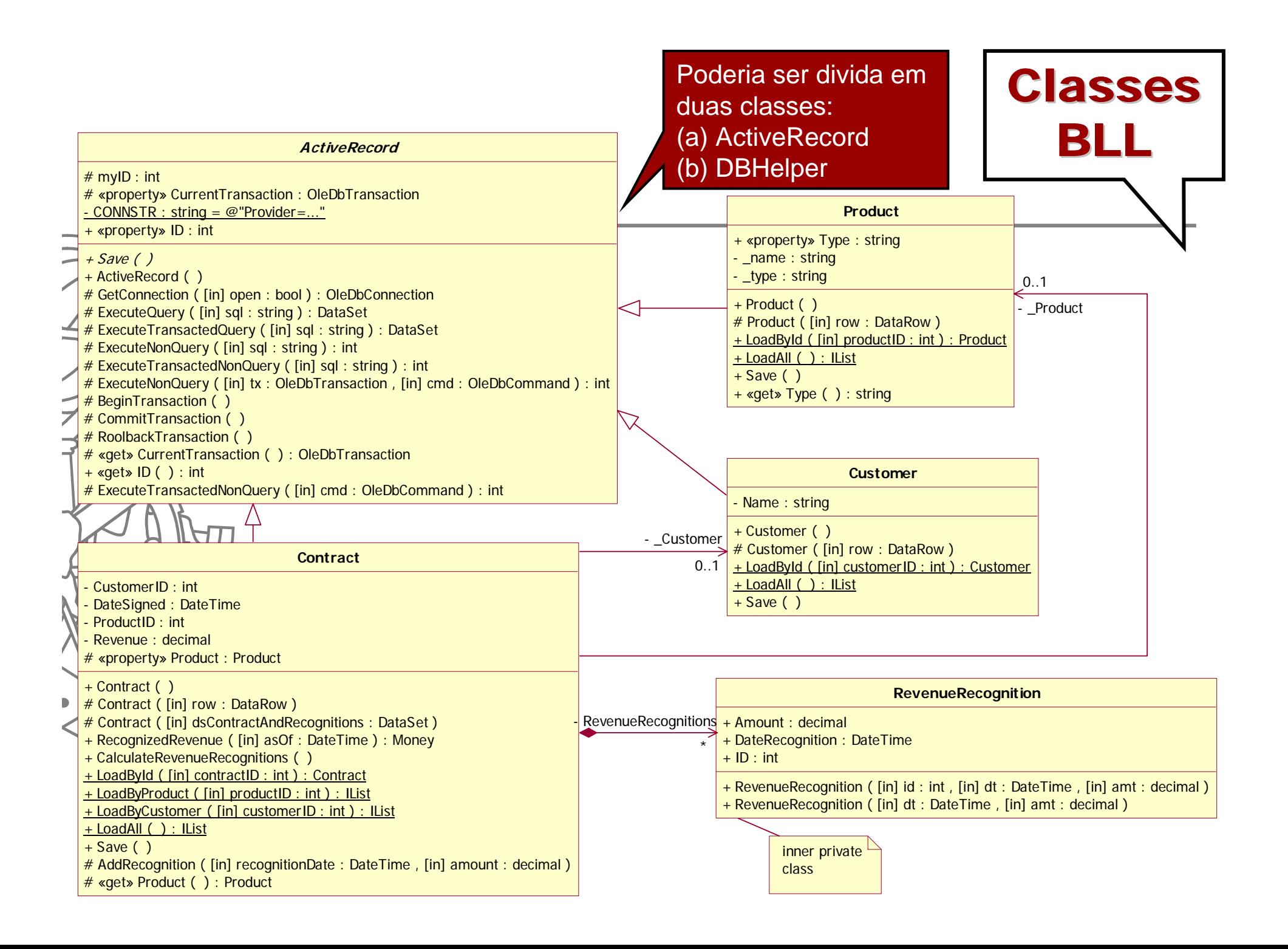

## **Classes (alternativa)**

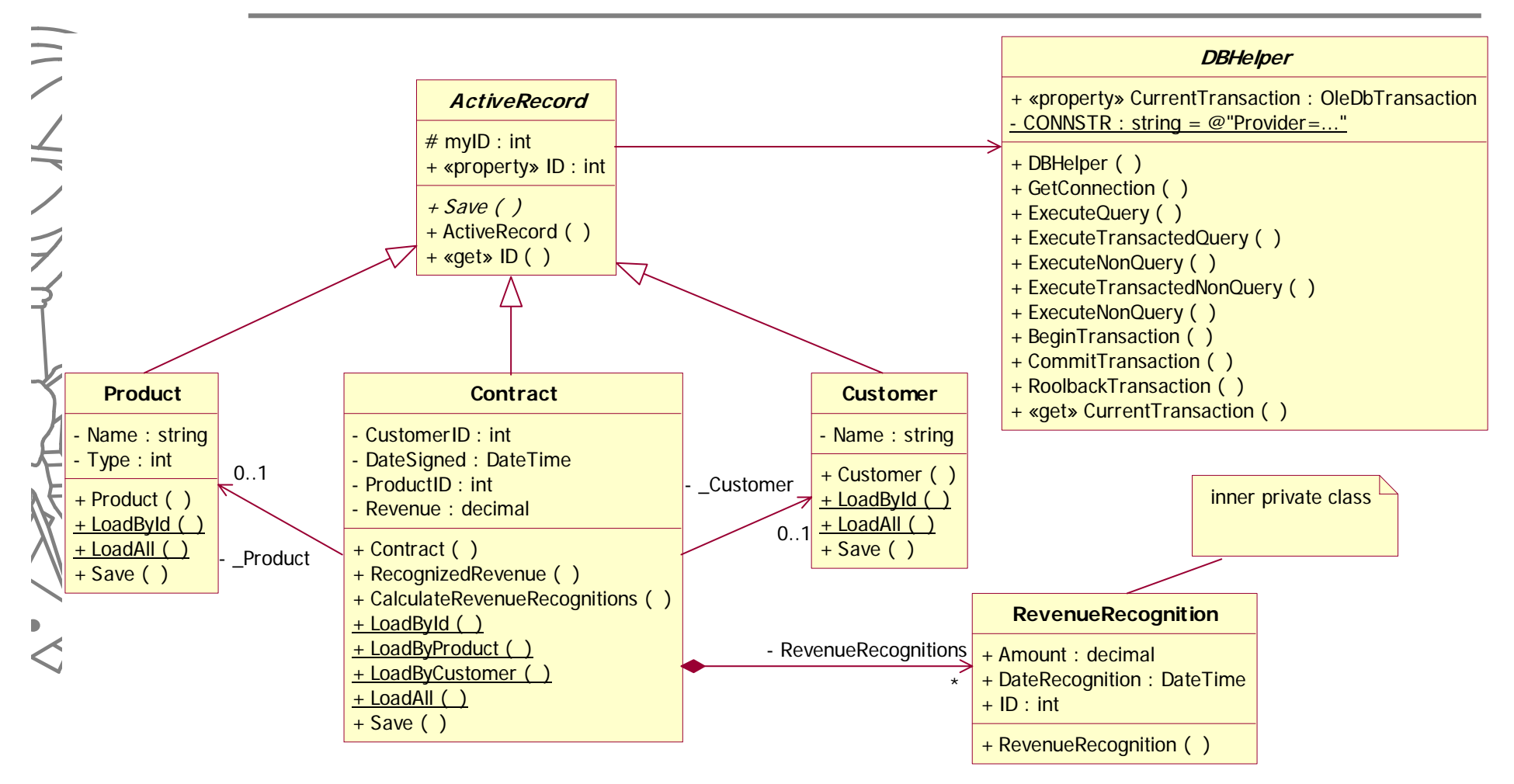

78ISEP/IPP

## **Algumas notas**

- **Métodos** *Finder* **poderiam estar em** classe separada em vez de serem métodos **static** na classe
- Se usar Lazy Load necessita obrigatoriamente de ter atributos com *ids* das chaves estrangeiras (ex, **customerId** na classe **Contract**)

## Sequência GetContracts

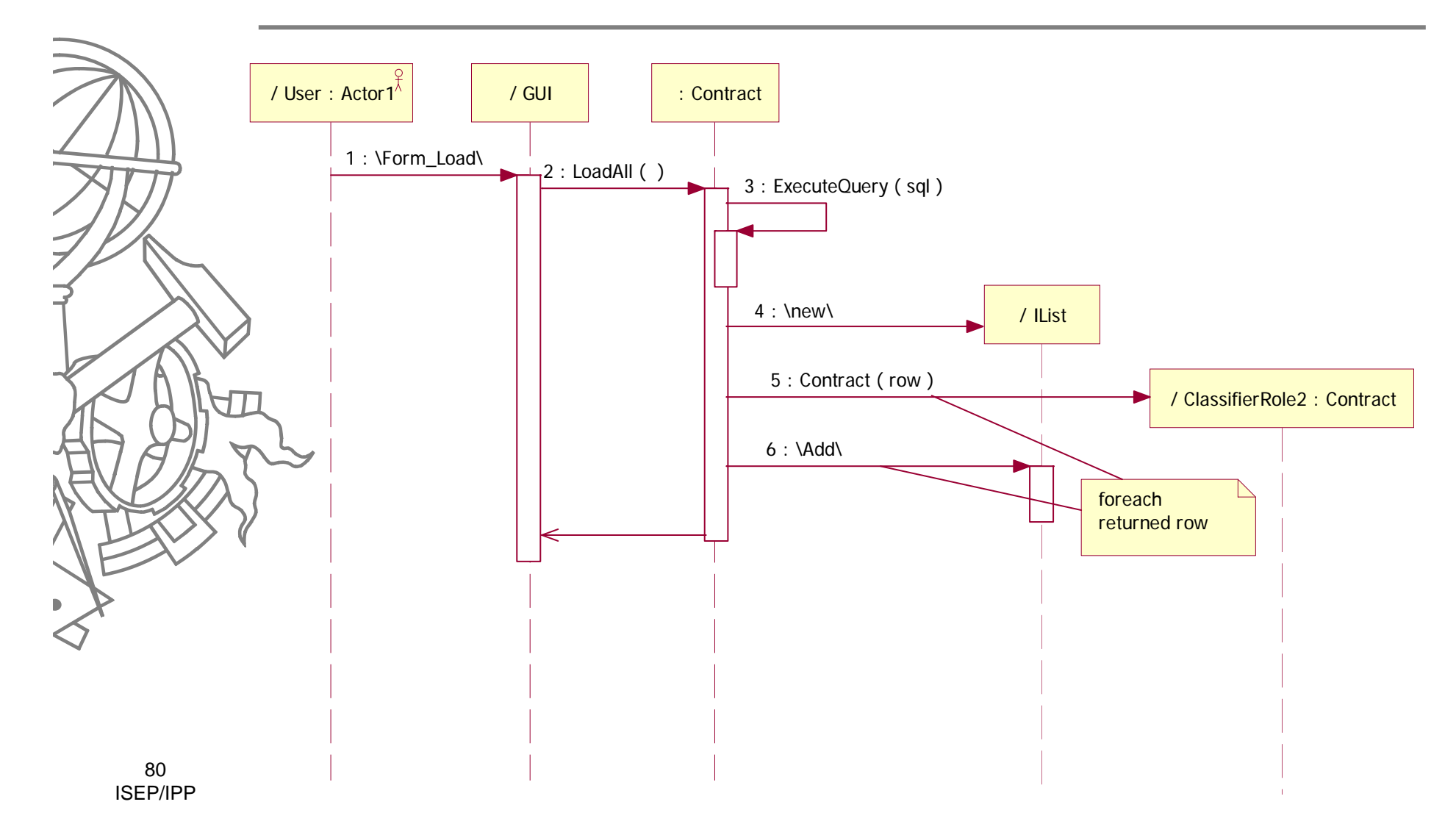

# **Domain Model com Active** Record

- Como fazer relativamente aos objectos **RevenueRecognition**?
	- Usar Lazy Load ou carregar logo para memória?
- z E relativamente aos objectos **Product**
	- referenciados nos contratos?
	- usar Lazy Load?
	- Deveria usar Identity Map

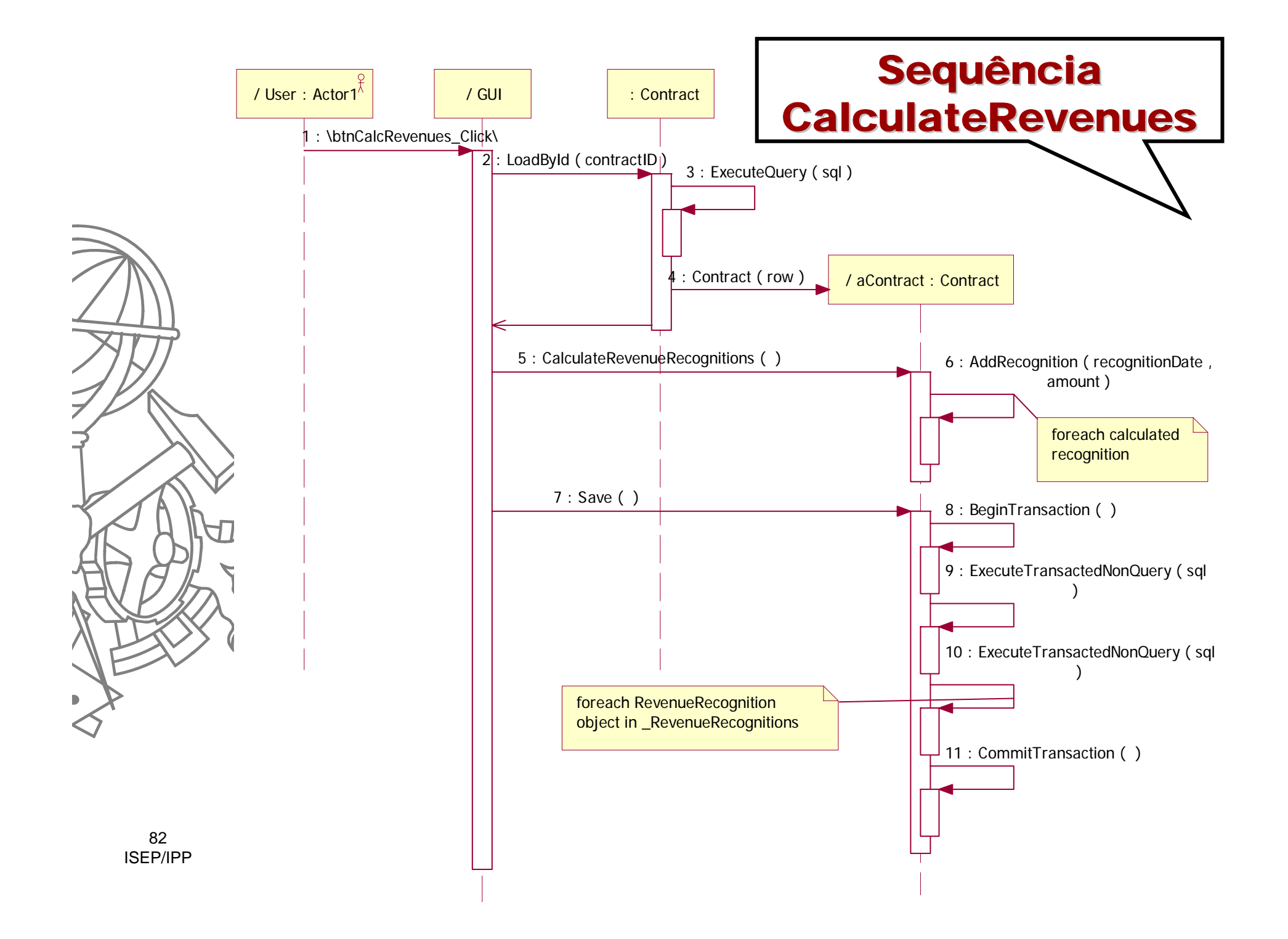

## CalculateRevenues()

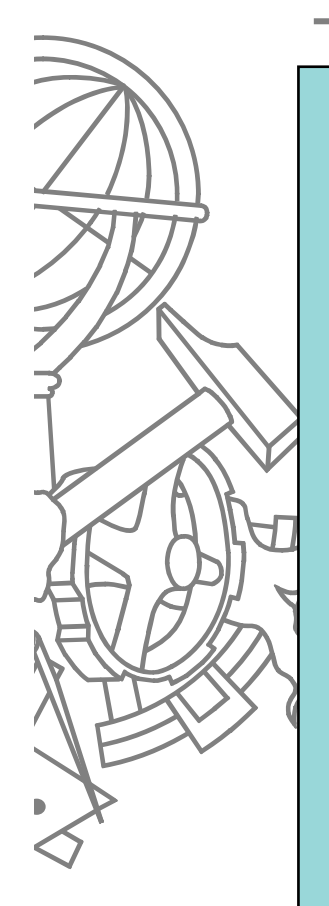

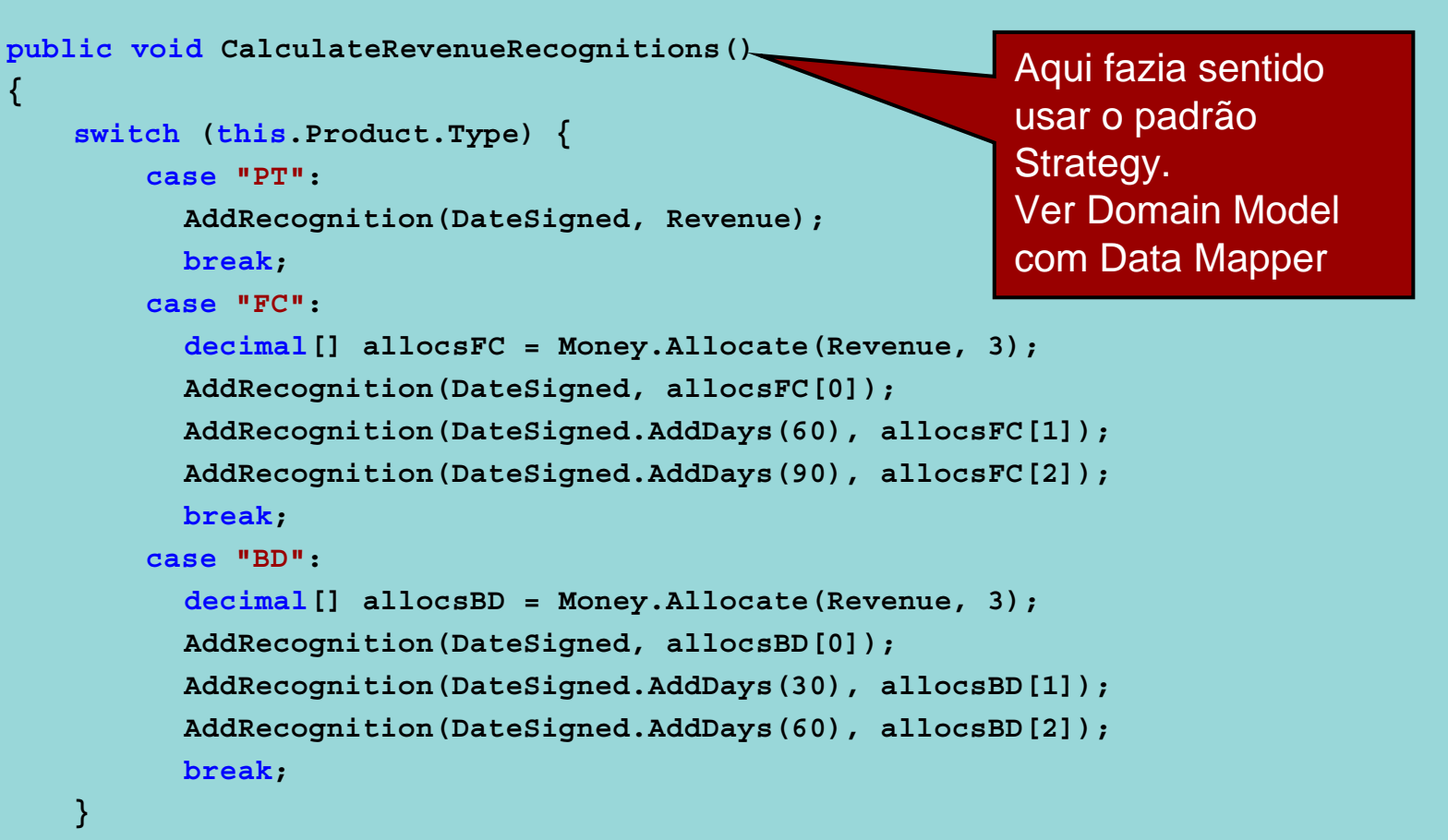

83ISEP/IPP **}**

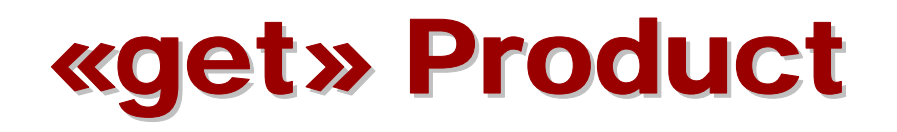

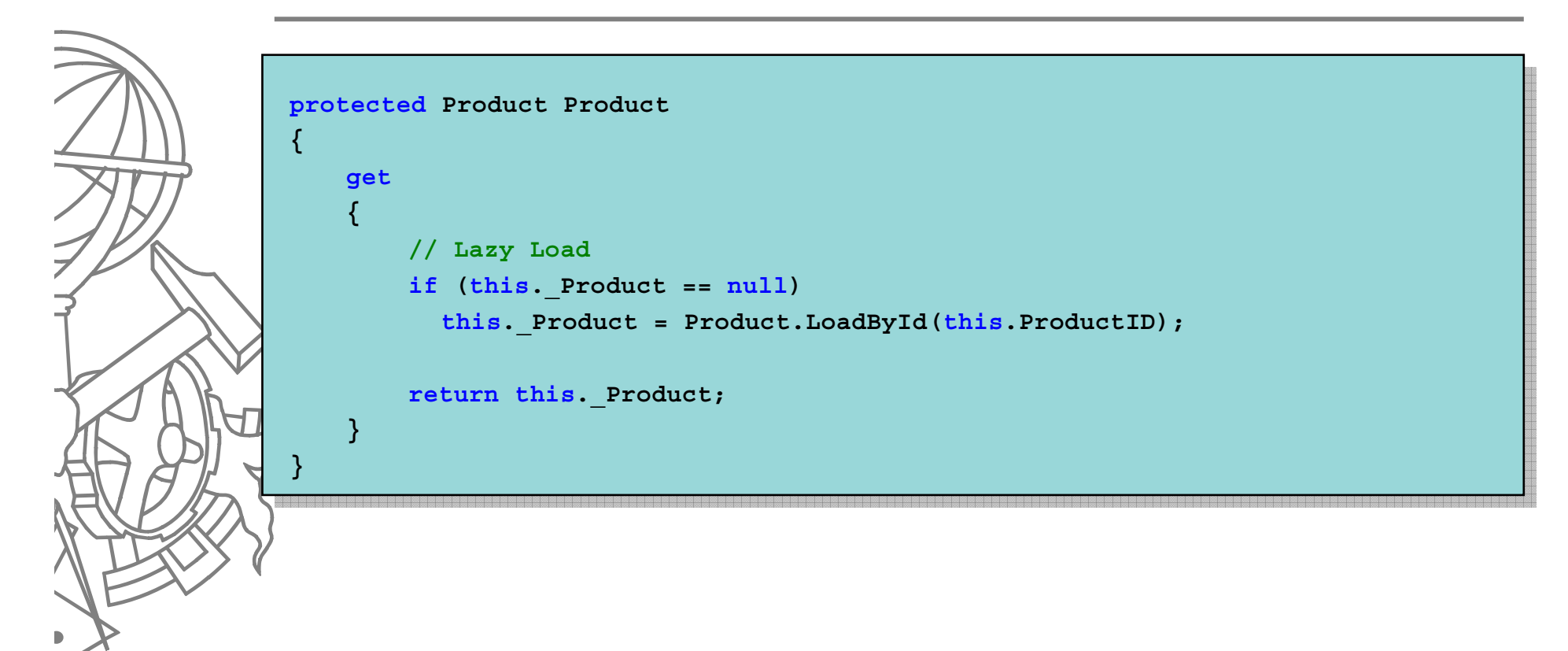

## Product.LoadByID()

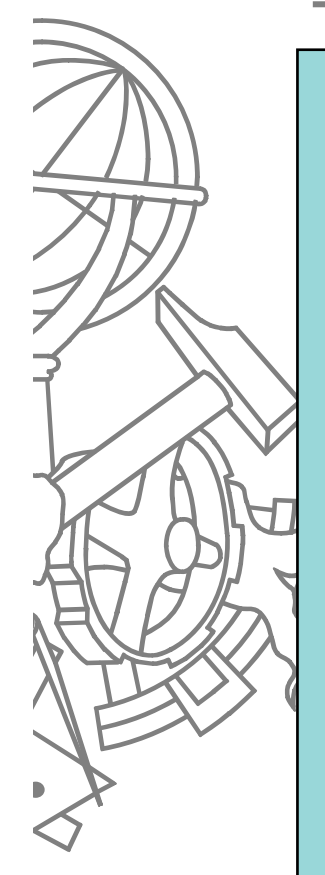

**// Identity Map public static IDictionary loaded = new Hashtable();**

**public static Product LoadById(int productID)**

**// check registry – Identity Map Product p = (Product)loaded[productID]; if (p != null) return p;**

### **// load**

**{**

```
Product aux = new Product();
DataSet ds = aux.ExecuteQuery("SELECT * FROM TProducts WHERE productID=" +
productID);
p = new Product(ds.Tables[0].Rows[0]);
```
### **// save in registry**

**loaded[productID] = p;**

#### **return p;**

**}**

85ISEP/IPP

# Save()

**{**

```
public void Save()
   BeginTransaction();
   object[] parms = new object[] {this.ProductID, this.CustomerID, 
                                        this.DateSigned, this.Revenue, this.ID};
    if (this.ID != 0) {
          sqlContract ="UPDATE TContracts SET productId=?, customerID=?, 
   dateSigned=?, revenue=? WHERE contractID=?";
          ExecuteTransactedNonQuery(sqlContract, parms);
          ExecuteTransactedNonQuery("DELETE FROM TRevenueRecognitions WHERE 
    contractID=" + this.ID);
    } else {
          sqlContract ="INSERT INTO TContracts(productId, customerId, 
   dateSigned, revenue) VALUES(?, ?, ?, ?)";
          this.myID = ExecuteTransactedNonQuery(sqlContract, parms);
    }
    foreach (RevenueRecognition r in _RevenueRecognitions)
    {
          string sqlRecognition ="INSERT INTO TRevenueRecognitions(contractID, 
   dateRecognition, amount) VALUES(?, ?, ?)";
          object parms[] = new object[] {this.ID, r.DateRecognition, r.Amount};
          ExecuteTransactedNonQuery(sqlRecognition, parms);
    }
    CommitTransaction();
```
86ISEP/IPP

**}**